# **РУКОВОДСТВО ПОЛЬЗОВАТЕЛЯ**

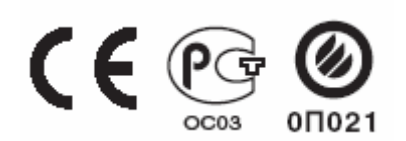

# **Модуль CD проигрывателя**

## **PAM-CDA**

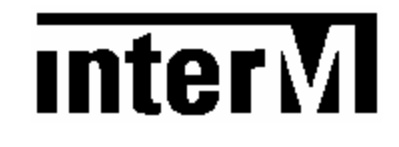

WWW.VIVA-TELECOM.RU

## **Распаковка и Установка**

Хотя распаковка и установка не является сложным занятием, стоит потратить несколько минут вашего времени, чтобы прочитать это руководство для правильной установки и ознакомления со многими характеристиками прибора. Пожалуйста, примите во внимание, что при распаковке не стоит выбрасывать картонную коробку и другие материалы. Они могут понадобиться для перемещения вашего прибора при необходимости. Не устанавливайте прибор около источников излучения, рядом с нагревательными приборами, в чрезмерно влажных и пыльных помещениях. Соедините ваши дополнительные компоненты как проиллюстрировано на следующей странице

### **Характеристики**

- Данный модуль рассчитан на работу с усилителями серии PAM.
- Произвольный порядок воспроизведения фонограмм
- Различные функции поиска фонограмм, режим обзора диска

WWW.VIVA-TELECOM.RU

## **ЛИЦЕВАЯ ПАНЕЛЬ ПРИБОРА**

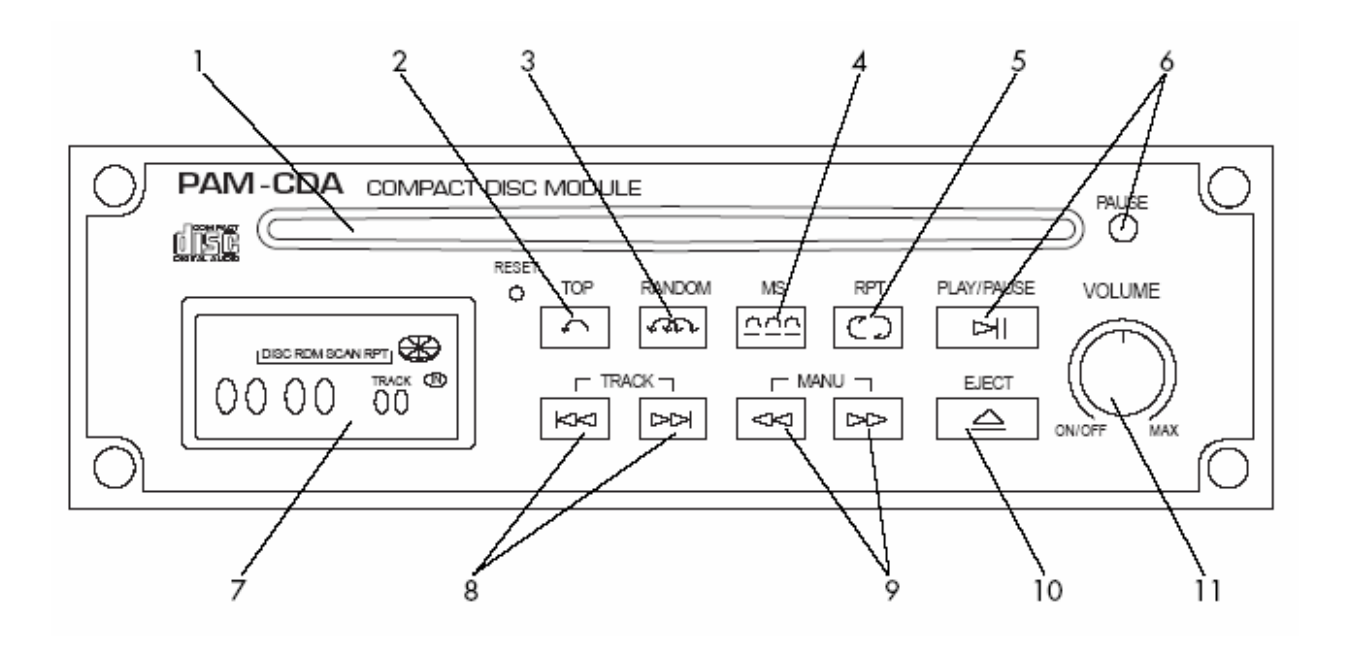

#### **1. ЗАГРУЗОЧНОЕ ОКНО**

- Вставьте компакт диск в загрузочное окно (1) ярлыком вверх.

- Диск автоматически будет загружен в проигрыватель и начнет воспроизводиться с первого трека.

#### **2. ГЛАВНЫЙ ВЫКЛЮЧАТЕЛЬ**

- Эта кнопка предназначена для проигрывания первого трека в режиме последовательного воспроизведения.

- Функции просмотра / повторения / случайного воспроизведения отменяются этой кнопкой.

#### **3. КНОПКА СЛУЧАЙНОГО ВОСПРОИЗВЕДЕНИЯ**

Эта кнопка включает воспроизведение диска в произвольном порядке .

- Нажмите эту кнопку, чтобы диск воспроизводился в случайном порядке.

На дисплее будет показана надпись "RDM". Когда текущий трек будет закончен, другие треки будут воспроизводиться беспорядочно.

- Нажмите эту кнопку снова, чтобы возвратиться в режим последовательного воспроизведения.

#### **4. КНОПКА ПРОСМОТРА ДИСКА**

Эта функция позволяет воспроизвести первые 10 секунд каждого трека диска .

- Нажмите кнопку просмотра диска. На дисплее будет показана надпись "SCAN" и

номер воспроизводимого трека. Каждый трек диска, будет воспроизводиться по десять секунд последовательно друг за другом.

- Нажмите эту кнопку снова, когда найден нужный фрагмент, чтобы остановить режим просмотра. Диск будет немедленно остановлен и начнется воспроизведение выбранного трека.

#### **5. КНОПКА ПОВТОРНОГО ВОСПРОИЗВЕДЕНИЯ**

Нажмите эту кнопку, чтобы повторить воспроизводимый трек диска. На дисплее будет показана надпись "RPT"

- Нажмите эту кнопку снова, чтобы возвратиться в режим последовательного воспроизведения.

#### **6. ПАУЗА / ВОСПРОИЗВЕДЕНИЕ**

При нажатии этой кнопки диск будет воспроизводиться с первого трека.

 - Нажмите кнопку снова, чтобы остановить воспроизведение. Индикацией режима паузы служит свечение светодиода.

#### **7. ЖИДКОКРИСТАЛЛИЧЕСКИЙ ДИСПЛЕЙ**

На дисплее отражается номер трека и время воспроизведения в формате минуты / секунды.

#### **8. КНОПКА ВЫБОРА ТРЕКА ВПЕРЕД / НАЗАД**

Для выбора конкретного трека на диске воспользуйтесь этими кнопками. Нажимая необходимое число раз на кнопку выставьте нужный номер трека (отражается на экране). Если выбор происходит из режима остановки, воспроизведение начнется после нажатия кнопки воспроизведения. Если переключение треков производится во время воспроизведения, то выбранный трек начнет воспроизводиться немедленно.

#### **9. РУЧНОЙ ПОИСК ВПЕРЕД / НАЗАД**

Нажимая кнопки ручного поиска вперед, назад можно выбрать любой фрагмент трека. Поиск работает только из режима воспроизведения.

#### **10. ВЫГРУЗКА ДИСКА**

Нажмите кнопку для выгрузки диска из проигрывателя. Диск будет выгружен, и зафиксирован в загрузочном окне.

#### **11. РЕГУЛЯТОР ГРОМКОСТИ / ВЫКЛЮЧАТЕЛЬ ПИТАНИЯ**

Вращая регулятор громкости по часовой стрелке, устанавливают необходимый уровень громкости. В крайнем правом положении регулятора, после щелчка, выключается питание модуля.

#### *ОБРАТИТЕ ВНИМАНИЕ: КНОПКА RESET*

Кнопка RESET (сброс) находиться под загрузочным окном слева от главной кнопки. Конструктивно нажать кнопку сброса возможно тонким длинным предметом (спица, скрепка) Используйте эту кнопку по следующим причинам:

- Когда компакт-диск не работает должным образом и не извлекается кнопкой выгрузки.

- Диск компакт-диска принят, но числовые индикаторы беспорядочно мерцают, или индикатор времени – постоянно перескакивает в показаниях.

Когда кнопка RESET использована, все установки CD проигрывателя сбрасываются.

## **СОЕДИНЕНИЕ CD ПРОИГРЫВАТЕЛЯ И УСИЛИТЕЛЯ СЕРИИ РАМ**

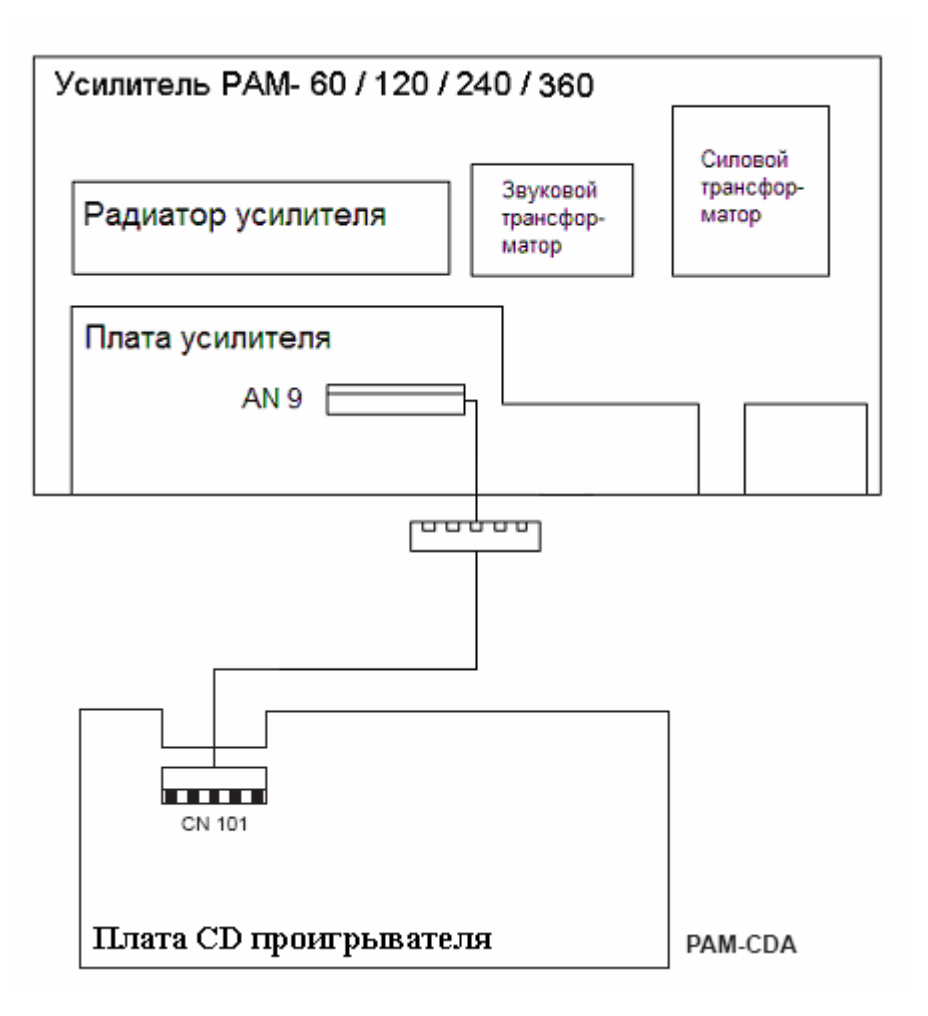

#### *ВНИМАНИЕ !*

Данный модуль не может устанавливаться в левое гнездо усилителей РАМ-60 и РАМ-120. Конструктивно данное гнездо предназначено только для модуля тюнера РАМ-Т.

## **СПЕЦИФИКАЦИЯ**

### **Электрические**

(для трансформаторного выхода усилителя)

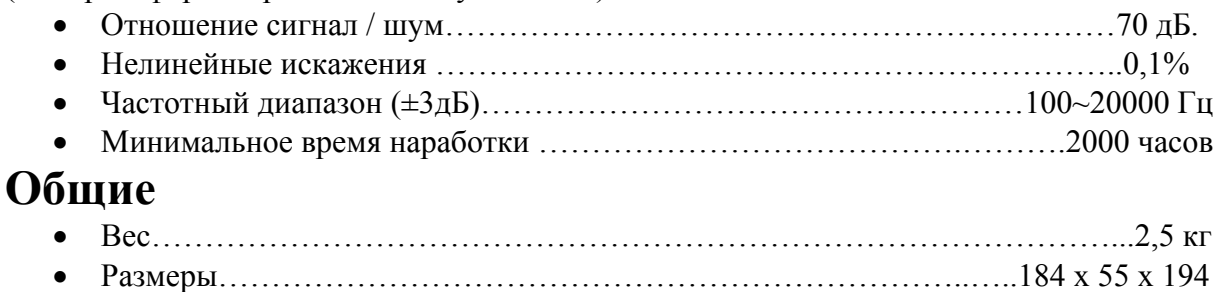

**\*Производитель оставляет за собой право внесения изменений без предварительного уведомления.** 

**Адрес изготовителя:** 226-9 DUGJUNG – LI, HOE CHUN – EUB, YANGJU – KUN, KYUNGKI – DO, KOREA тел: 82-351-860-7041 $\sim$ 5, факс: 82-351-858-1907

**Сертификация:** Изделие отвечает единым нормам и требованиям ЕЭС, соответствует требованиям нормативных документов: ГОСТ 16122- 79, ГОСТ 23850- 81, ГОСТ-26342-84, ГОСТ-12.2.006-87 (п. 4.3), НПБ 57-97, ГОСТ 12997-84